## Sayfa 1 / 1

## GeoGebra klavye kısayolları

## Windows kısayolları

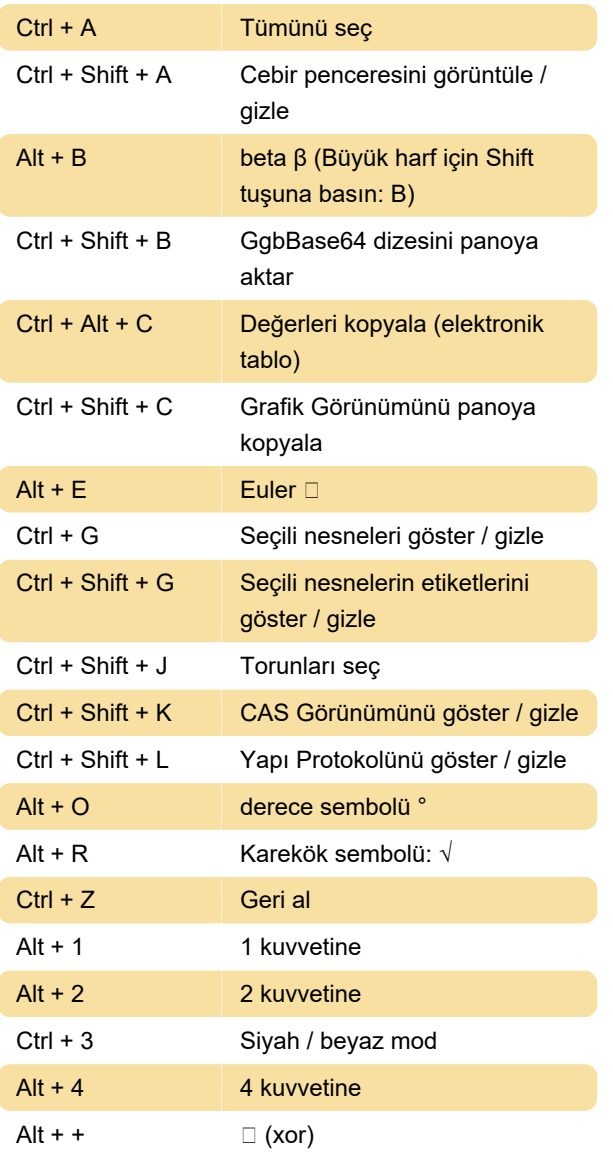

## Mac masaüstü

Yunanca karakterleri büyük harfle yazmak için Control + Shift tuşlarını kullanın.

Son değişiklik: 11.11.2019 20:10:40

Daha fazla bilgi için: [defkey.com/tr/geogebra](https://defkey.com/tr/geogebra-klavye-kisayollari?filter=basic)[klavye-kisayollari?filter=basic](https://defkey.com/tr/geogebra-klavye-kisayollari?filter=basic)

[Bu PDF'yi özelleştir...](https://defkey.com/tr/geogebra-klavye-kisayollari?filter=basic?pdfOptions=true)